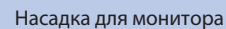

## **Важно!**

Внимательно прочитайте МЕРЫ ПРЕДОСТОРОЖНОСТИ, настоящее Руководство по установке и Руководство пользователя на компакт-диске и ознакомьтесь с правилами безопасной и эффективной эксплуатации. Сохраните это руководство для справки.

графическая карта должна соответствовать стандарту VESA CVT.

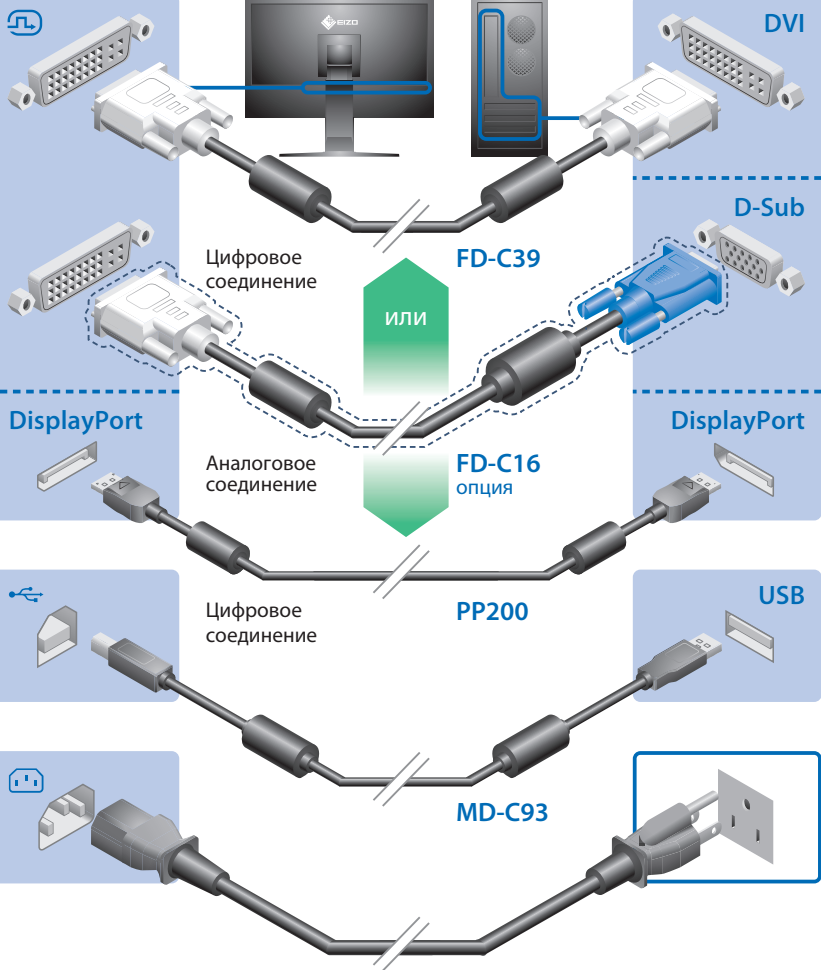

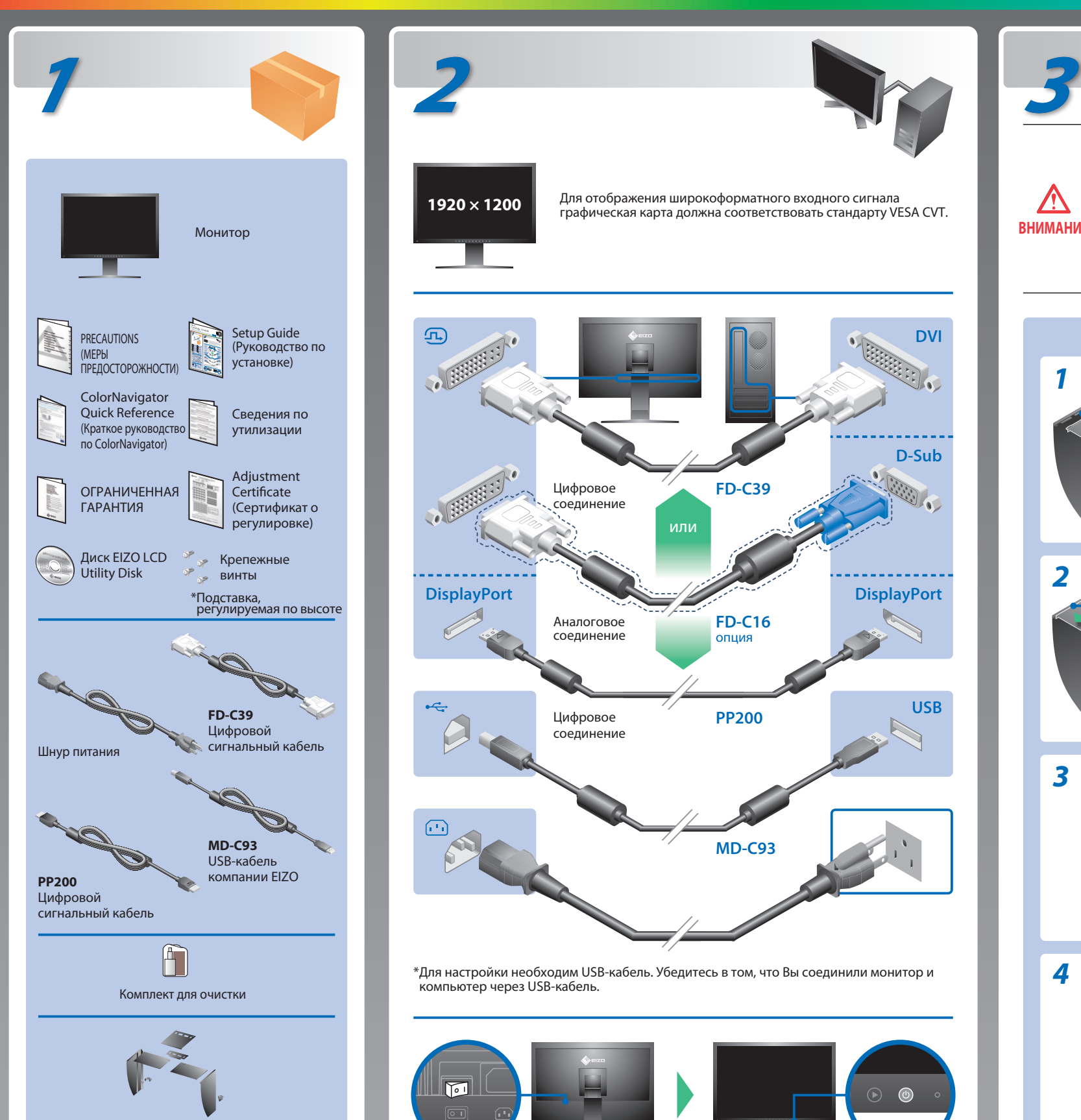

Copyright© 2009-2013 EIZO Corporation All rights reserved.

# **Руководство по установке**

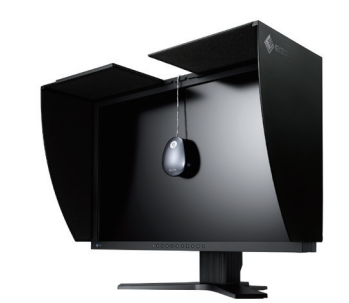

\*Для настройки необходим USB-кабель. Убедитесь в том, что Вы соединили монитор и

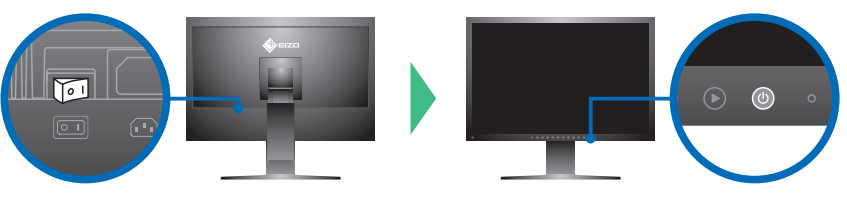

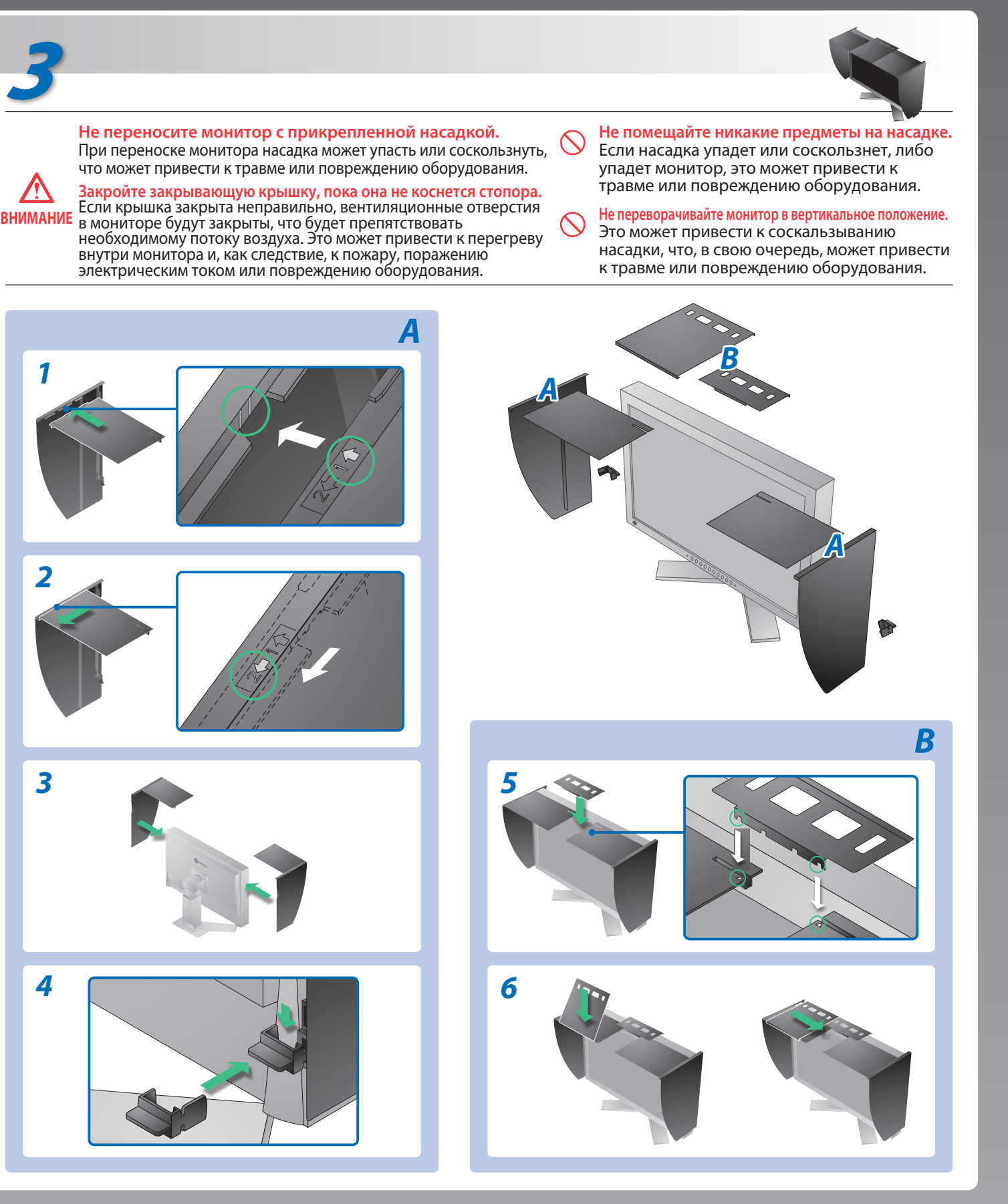

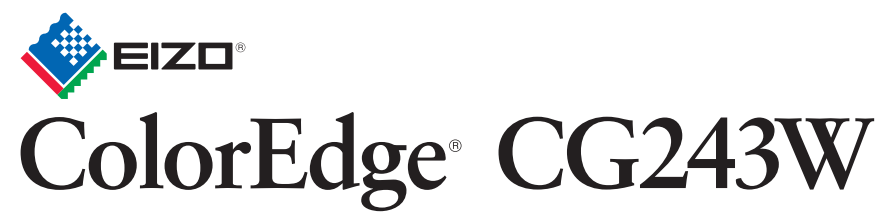

Настраиваемый цветной жидкокристаллический монитор

EIZO LCD Utility Disk

**Отсутствует изображение**

### **Причина и действия по устранению**

**Отсутствует изображение на экране Проблемы** Если проблема не будет устранена, несмотря на выполнение предлагаемых действий, обратитесь к продавцу.

**Выводится сообщение.**

- Der Standfuß muß den nachfolgenden Anforderungen entsprechen:<br>
a) Der Standfuß muß eine ausreichende mechanische Stabilität zur Aufnahme des Gewichtes vom<br>
Bildschirmgerät und des spezifizierten Zubehörs besitzen. Das Gewi
- 
- 
- 
- min. nach hinten ≥ 5°).
- e) Der Standfuß muß die Möglichkeit zur Drehung des Bildschirmgerätes besitzen (max. ±180°). Der<br>maximale Kraftaufwand dafür muß weniger als 100 N betragen.<br>f) Der Standfuß muß in der Stellung verharren, in die er manuell
- 
- 

Индикатор питания не горит.

Индикатор питания горит синим.

Данное сообщение появляется при отсутствии входного сигнала.

DisplayPort

Пример:

Данное сообщение означает, что входной сигнал находится за пределами указанного частотного диапазона. (Такая частота сигнала отображается красным.)

> Signal Error  $DVI-1$

> > Digital

f0: 100.0MHz

 $l$ . OkHz  $fV: 70.0Hz$ Check the input signal.

 $fH$ :

No Signal

fH: 0.0kHz

 $fV: 0.0Hz$ Check the input signal.

Пример:

Hinweise zur Auswahl des richtigen Schwenkarms für Ihren Monitor<br>Dieser Monitor ist für Bildschirmarbeitsplätze vorgesehen. Wenn nicht der zum Standardzubehör<br>gehörigeSchwenkarm verwendet wird, muss statt dessen ein geeign

**Billis A** 

Индикатор питания горит оранжевым.

- Убедитесь в том, что кабель питания подключен правильно. Если проблема не будет устранена, отключите и вновь включите через несколько минут основной источник питания.
- Включите основной выключатель питания.
- Нажмите кнопку $\circledcirc$ .
- Установите более высокий уровень для параметров [Brightness (Яркость)], [Contrast (Контрастность)] и [Gain (Усиление)].
- Переключите входной сигнал с помощью кнопки  $\circledS$ .
- Выполните какую-либо операцию с мышью или клавиатурой.
- Убедитесь, что компьютер включен.
- Сообщение, показанное слева, может появляться, поскольку некоторые компьютеры не сразу выводят сигналы после включения.
- Убедитесь, что компьютер включен.
- Проверьте правильность подключения сигнального кабеля.
- Переключите входной сигнал с помощью кнопки  $\circledS$ .
- Проверьте, соответствует ли настройка сигнала данного компьютера параметрам разрешения и частоты вертикальной развертки монитора.
- Перезагрузите компьютер.
- Выберите требуемый режим экрана, используя служебную программу видеокарты. Подробнее см. в руководстве по видеокарте.
- fD: синхронизация точек (Отображается только при использовании входов цифровых сигналов)
- fH: частота горизонтальной развертки
- fV: частота вертикальной развертки

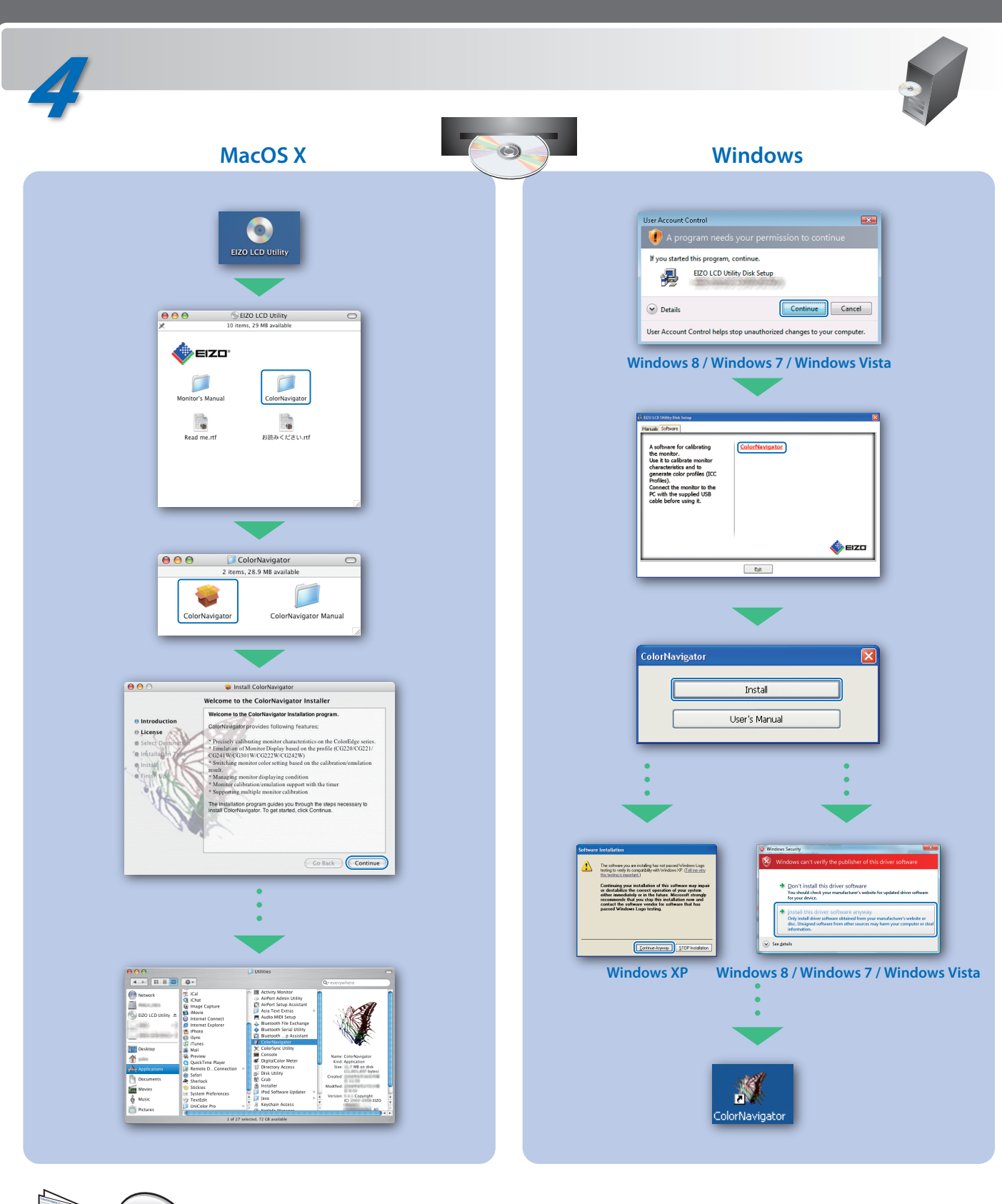

Инструкции по эксплуатации приведены в "Кратком руководстве" и Руководстве пользователя ColorNavigator (хранится на компакт-диске).

Hinweis zur Ergonomie :<br>Dieser Monitor erfüllt die Anforderungen an die Ergonomie nach EK1-ITB2000 mit dem Videosignal,<br>1920 × 1200 Digital Eingang und mindestens 60,0 Hz Bildwiederholfrequenz, non interlaced.<br>Weiterhin wi Zeichenkontrast.) Übermäßiger Schalldruck von Ohrhörern bzw. Kopfhörern kann einen Hörverlust bewirken.

- 
- "Maschinenlärminformations-Verordnung 3. GPSGV:<br>Der höchste Schalldruckpegel beträgt 70 dB(A) oder weniger gemäss EN ISO 7779"
- [Begrenzung des maximalen Schalldruckpegels am Ohr] Bildschirmgeräte: Größte Ausgangsspannung 150 mV

Eine Einstellung des Equalizers auf Maximalwerte erhöht die Ausgangsspannung am Ohrhörerbzw. Kopfhörerausgang und damit auch den Schalldruckpegel.